# **The Jupyter Notebook**

(Formerly known as the IPython Notebook)

**Speaker:** Susana Bueno - Cineca SCAI Department

**web application** that allows you to:

**create and share documents that contain live code, equations, visualizations and explanatory text**

Uses include:

- data cleaning and transformation
- numerical simulation
- statistical modeling
- machine learning
- and much more...

```
In [1]:
from IPython.core.display import HTML
        HTML("<iframe src=http://jupyter.org/index.html width=800 height=450></i
```
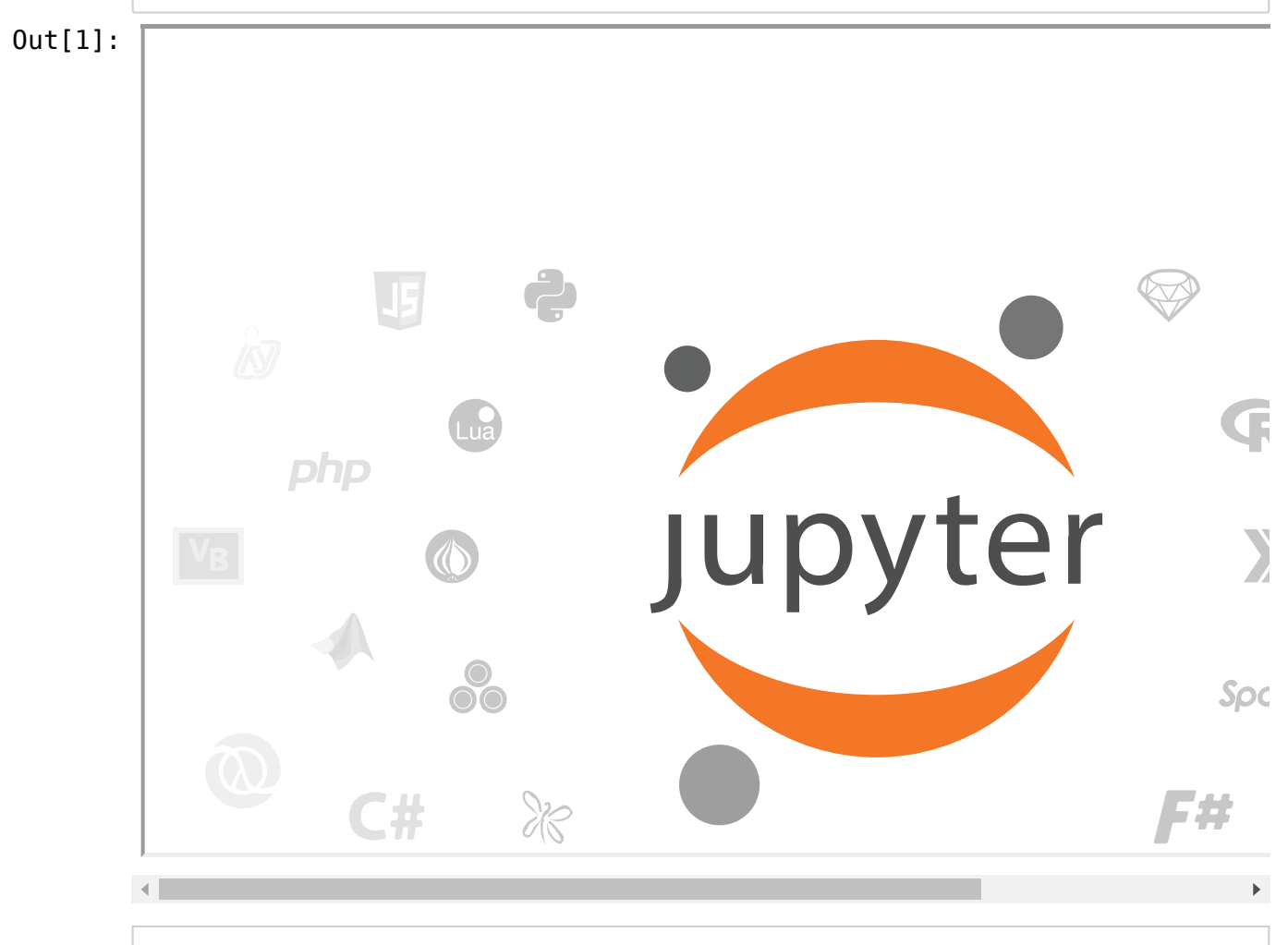

### **Languages supported**

The Noteboot has support for over 40 programming languages, including those popular in Data Science such as:

- Python
- R
- Julia
- Scala

### **Interactive widgets**

- Code can **produce rich output** such as images, videos, LaTeX, and JavaScript.
- Interactive widgets can be used to **manipulate and visualize data in realtime**.

### **Notebooks can be shared**

Using email, Dropbox, GitHub and the Jupyter Notebook Viewer.

# **Installing the Jupyter Notebook**

### **Prerequisite:**

**Python** (Python 3.3 or greater, or Python 2.7)

## **Installing Jupyter using Anaconda and conda**

[Anaconda distribution \[https://www.continuum.io/downloads](https://www.continuum.io/downloads) (https://www.continuum.io/downloads)]

If you don't have time or disk space for the entire distribution, try Miniconda:

[\[http://conda.pydata.org/miniconda.html \(http://conda.pydata.org/miniconda.html\)\]](http://conda.pydata.org/miniconda.html)

which contains only conda and Python.

## **INSTALLATION STEPS**

#### **1. get package from Miniconda site:**

[wget https://repo.continuum.io/miniconda/Miniconda3-latest-Linux-x86\\_64.sh](https://repo.continuum.io/miniconda/Miniconda3-latest-Linux-x86_64.sh) (https://repo.continuum.io/miniconda/Miniconda3-latest-Linux-x86\_64.sh)

#### **2. install miniconda3 (default python3):**

bash Miniconda3-latest-Linux-x86\_64.sh

#### 3. install packages for your personal environment:

conda install numpy

conda install matplotlib

conda install pandas

conda install jupyter

conda install -c damianavila82 rise

In  $[$   $]$ :